## **COME ACCEDERE A GOOGLE SUITE**

## **Dopo esserti collegato su internet, digita www.google.it**

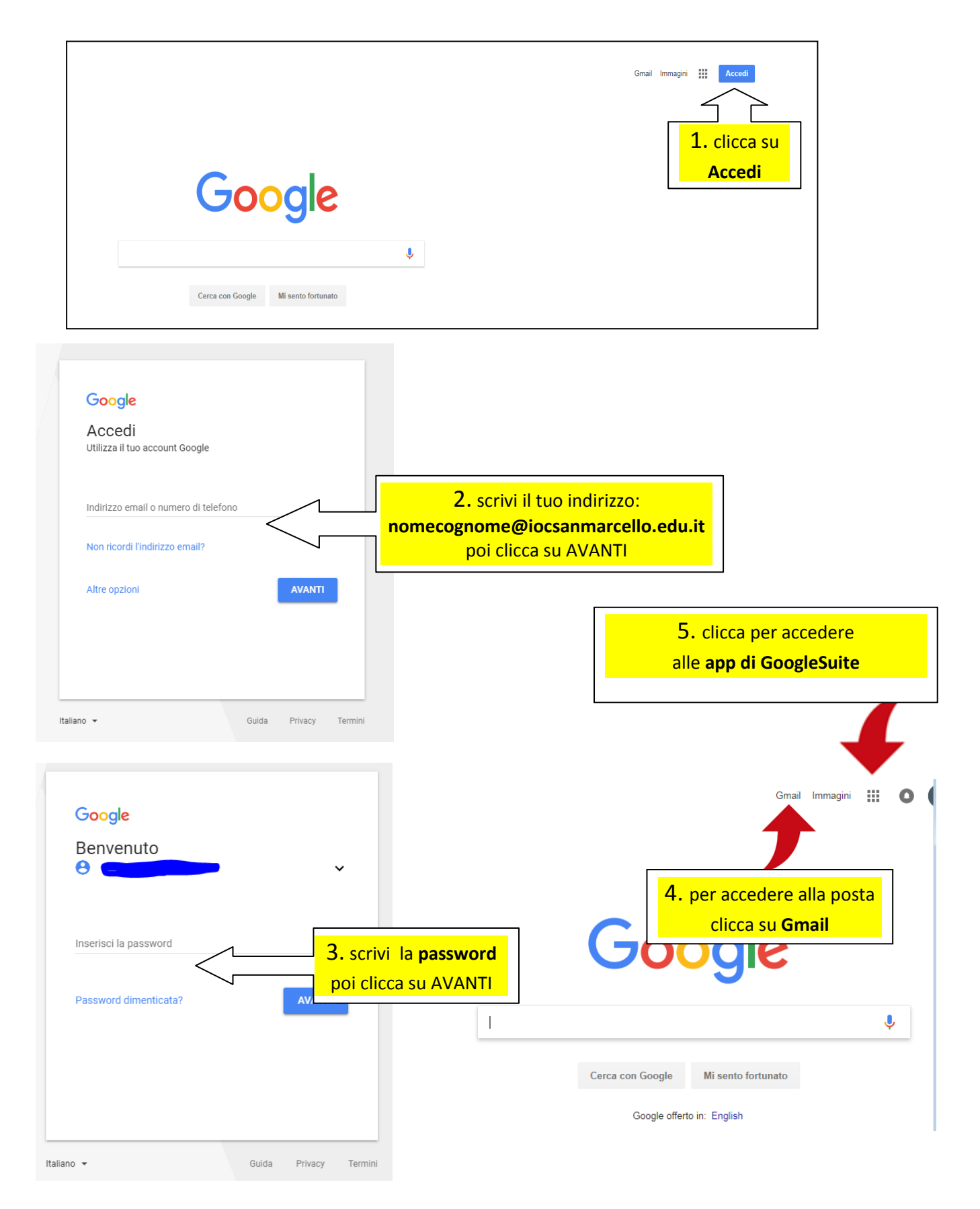